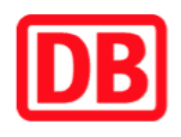

## **Umgebungsplan**

## **Kloster Marienthal**

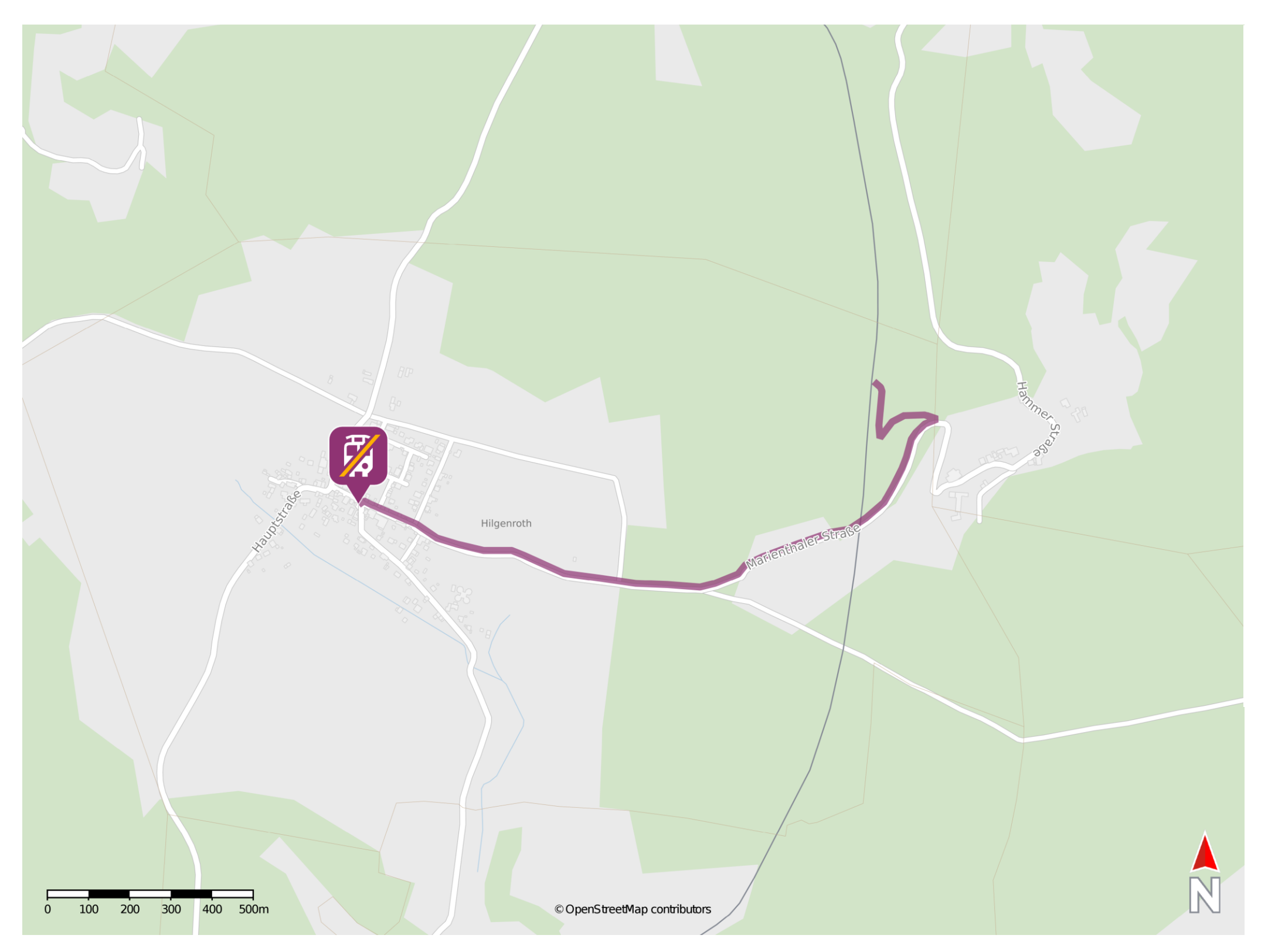

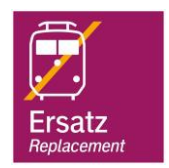

## **Wegbeschreibung Schienenersatzverkehr \***

Verlassen Sie den Bahnsteig und halten Sie sich rechts. Folgen Sie dem Weg ca. 80 m und biegen Sie danach nach links ab. Folgen Sie dem Weg bis an die Marienthaler Straße. Biegen Sie nach rechts in diese ein und folgen Sie dem Straßenverlauf ca. 1,5 Kilometer bis zur Ersatzhaltestelle an der Marienthaler Straße in der Ortschaft Hilgenroth. Die Ersatzhaltestelle befindet sich unmittelbar an der Kreuzung Marienthaler Straße und Erbacher Straße.

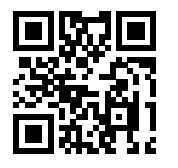

04.07.2019, V1.0 68 and the Capital Bahnhofmanagement Koblenz bahnhof.de / DB Bahnhof live App barrierefrei nicht barrierefrei

\* Fahrradmitnahme im Schienenersatzverkehr nur begrenzt möglich. Im QR Code sind die Koordinaten der Ersatzhaltestelle hinterlegt.